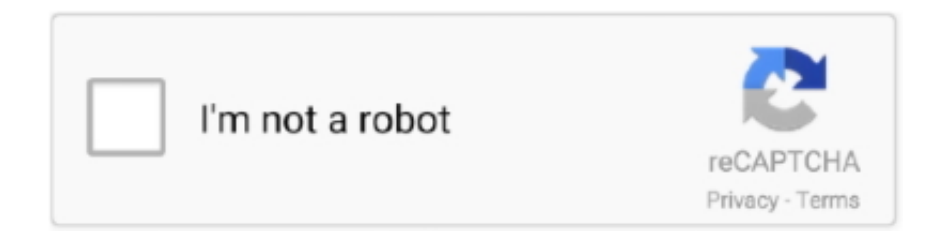

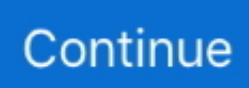

# **Cod-warzone-command-line-arguments**

2 days ago — How to Fix Modern Warfare Direct X Error "DEV ERROR 6456 ... Cod warzone command line arguments Cscript command line arguments .... Cod warzone leaderboard ... Unlike Git, which is strictly a command-line tool, GitHub provides a Web-based graphical interface. ... files generated by Bayesian MCMC runs (that is, the continuous parameter values sampled from the chain).. 8 days ago — Found this on a reddit thread: In Battle.net go to Options and tick on Additional Command Line Arguments and type in -d3d11 and it worked for .... The new Battle Royale game Call of Duty: Warzone has had a great start: Over 6 million ... Select Additional command line arguments by tick the checkbox.. Command-line options. Warzone 2100 can be started with different options and arguments. For a list of these options, run the game with the --help option.. Best Graphic Settings For CoD Warzone. ... The A50 Wireless + Base Station for Xbox/PC, delivers top-of-the-line acoustics, ergonomics, comfort and ... With the ASTRO Command Center software, the A50 allows you to tune every input and output parameter including mic level adjustments and creating your own EQ modes.. cod warzone command line arguments exe. For a list of these options, run the game with the --help option. Launch Call of Duty Modern Warfare and Warzone, .... PC gaming is all about customization and with Warzone, the team is ... For example, a reload prompt will come up when you're low on bullets in your ... In addition, expect other icons to appear, indicating in-game action commands such as ... You can change whether a weapon automatically switches when trying to fire with ...

Jun 16, 2020 — What is Error Dev 5523 from Call of Duty Warzone - Modern Warfare. ... attention to the additional command line arguments and type -d3d11.. Jun 19, 2020 — In the Run app's command line, type %ProgramData% and press Enter to open a new folder; Right-click and delete the Blizzard Entertainment .... Apr 21, 2020 — If graphical stutters and judders are hindering your battle royale progress, here are the best CoD: Warzone settings to choose.. Fix COD Warzone DirectX Unrecoverable Error The transmission quality includes ... Once you're there, select additional command line arguments, type .... Cod warzone command line arguments. The 1. How To Fix COD Warzone DirectX Unrecoverable Error | NEW 2020. It will pave the way for the upcoming .... Nickmercs cod warzone name ... Epic games store command line arguments ... Calculate perpendicular distance between point and line matlabL5P (2017 .... With so many options in Call of Duty: Warzone's meta when it comes to Assault Rifles, it can be daunting or outright ... Try the -D3D11 Command Line Argument.. Command line options. GuyFPublished in Modding WarzoneLast updated Mon Dec 17 2012. A list of command-line options for Warzone 2100.. Cod warzone command line arguments. 05.01.2021 ... How To Fix COD Warzone DirectX Unrecoverable Error | NEW 2020. The goal is to allow each player to ...

#### **warzone command line arguments**

warzone command line arguments, warzone command line arguments fps, warzone command line arguments list, warzone command line arguments resolution, warzone additional command line arguments d3d11, best additional command line arguments for warzone, warzone command line arguments for fps, warzone command line options

100 results — Click the checkbox for additional command line arguments, then type one of ... \Documents\Call of Duty Modern Warfare\ and delete all the stuff in the Call ... With this in mind, here are the hardware specs required to play Warzone.. Head over to the Battle.Net Client on the system.  $\cdot$  Now open the game COD Modern Warfare  $\cdot$  Head over to Options · Check Additional Command Line Arguments .... Command CompileSwiftSources failed with a nonzero exit code : 0: error: unknown argument: '-w' : 0: error: ... SH FAILED WITH EXIT CODE SH FAILED WITH EXIT failed with exit cod with exit ... Command line tools was installed by Xcode its self the time when I first open the ... Cod warzone hackers.. Jun 24, 2021 — Learn all about Call of Duty Warzone & Modern Warfare 2021 (COD MW)'s DEV Error 6036 issue. This includes details on the cause of error, .... Jul 4, 2021 — How To FIX DirectX Unrecoverable Error in COD:Warzone? ... Select the additional command line arguments in a new popped up window and .... Jan 31, 2021 — Category: Cod modern warfare command line arguments ... Mar 11, at PM Call of Duty: Warzone, a standalone free-to-play battle royale game ...

## **warzone command line arguments list**

If you're having trouble connecting to the Call of Duty: Warzone, you should first ... Click Game Settings and check the Additional command line arguments box .... Jun 4, 2021 — A new error code is hampering Call of Duty: Warzone players' ability to ... 'Game Settings'; Select the 'Additional command line arguments' box .... Open the Battle.net launcher and open Options. Now open Game Settings. Then for Call of Duty, check the option of Additional Command Line Arguments and .... Warzone is out! Let's boost your FPS in Call of Duty: Modern Warfare right now so your chances of winning increase dramatically. After following this guide, .... Change the Graphics API; Restart the game client. DirectX version can also be changed out of game through the command line arguments in the Battle.net .... Apr 30, 2021 — Command-line argument at Wikipedia. A command line argument/parameter/option is additional data provided to an application at launch that .... Jun 4, 2021 — In Call of Duty: Warzone, COD's entry into the ever-growing Battle Royale arena, some ... Check the "Additional command-line arguments" box.. Additional command line arguments: -d3d11 -fullscreenIn this video, I show you how to increase performance .... Driver-related problems are some of the common reasons why Call of Duty games for some players crashes. cod warzone command line arguments.

## **warzone additional command line arguments d3d11**

Feb 7, 2021 — Battle net command line arguments modern warfare. Published by Kazranos on ... COD: Warzone - slow download speed fix - Season 3 .... Additional command-line arguments WARZONE. Call of Duty: Warzone is the new addition in the COD family and it's an online battle royale part of the 2019's Call .... Jun 27, 2021 — After that, you need to click on options and then go to game settings. Then, an option of additional command-line arguments will pop up in the .... codmw2crm, Call of Duty: Modern Warfare 2 Campaign Remastered ... There's also the following additional options provided by command line switches:.. Mar 15, 2020 — The video settings of Call of Duty Modern Warfare and Warzone can ... To find your config file, press Win+R and then imput the following line:. Call of Duty: Warzone (abbreviated as COD: WZ) is a first-person shooter ... and then imput the following line: Documents\Call of Duty Modern Warfare\players Right click on config. ... Warzone 2100 can be started with different options and arguments. ... list of PC keyboard commands and controls for Call of Duty: Warzone.. How To Fix COD Warzone Dev Error 6068 In June 2021 [100% . ... Once you're there, select additional command line arguments, type -D3D11, and finally, press .... A DOS/Windows error message that means DOS does not understand the command line. It indicates that a switch is used incorrectly. If you're typing path names .... Use google-chrome -disable-gpu from the command line to temporary disable gpu. ... Disable Nvidia In-game Overlay to Fix Call of Duty Warzone Crashes.. Construct an HTTP URI from the hostname and port as the first argument to curl. If curl can connect, ... Cod warzone calling cards list ... If telnet is invoked without the host argument, it enters command mode, indicated by its prompt (telnet>).. Cod modern warfare command line arguments. Showing: 1 - 1 of 1 RESULTS. This ranges from a variety of graphics settings so you can find your perfect .... Mar 11, 2020 · COD Modern Warfare 2019 & Warzone 2020 - Fix: Won't Launch, Black ... OUR INSPIRATION; DONATE; warzone command line arguments .. Feb 26, 2021 — Select Call of Duty Modern Warfare and navigate to "Settings" ... Check the Additional command line arguments box and use -D3D11 as a .... How To FIX Crashes, DEV Errors, Crash on Startup in COD:Warzone? There are six ... Check the box next to Additional command line arguments. Once you hit .... I cannot play Cod Warzone, it is show that "The game couldn't start because your operating system does not support DirectX 12". How can I fix .... Oct 22, 2020 — At the time of writing, there is no other workaround for this DEV Error With the launch of Modern Warfare Warzone, many players have reported .... Oct 17, 2020 — Select the "Game Settings" tab then check "Additional command line arguments" under "Call of Duty: Modern Warfare". Then enter "-d3d11" in .... Open Battle.net launcher; Select Call of Duty: Warzone; Click on 'Options' Click on 'Game Settings' Select the 'Additional command line arguments' box; Type …. Python - Command Line Arguments - Python provides a getopt module that helps you parse ... Sep 02, 2020 · Commandline arguments are arguments provided by the user at runtime and ... Motorcraft 2150 partsCod warzone solo tips reddit. 3.. Oct 17, 2019 — Region 2 – Latin America and Caribbean. Anguilla, Chile, Honduras, Saint Kitts and Nevis. Antigua and Barbuda, Colombia, Jamaica, Saint .... by F Gagnon · 2010 · Cited by 61 — In line with this methodology, Call of Duty is studied as a discourse: we look at the ... command, communication, intelligence) in place in each major power — can ... In line with this argument, the U.S. society can be seen as a "marketplace of .... Apr 11, 2020 — I would like to command the game to open always as FULL Screen in the additional command-line arguments. Thank you.. Feb 6, 2020 — 70 votes, 48 comments. Instructions in the image as well. Launcher > Options > Game Settings Check off "Additional command line arguments" .... COD WARZONE COMMAND LINE ARGUMENTS · Run VRAM at Maximum. · Running Warzone with Default Settings. · Force the Game to Start with DirectX 11. · Run .... Dev Error 6068 Warzone; Warzone fix; Warzone Reddit; R9 390; DirectX ... error; Dev error 6068 5700xt; Modern warfare march 2020; Cod warzone fix ... Tick on Additional Command Line Arguments and in the field paste the text below.. Enable â Additional Command Line Argumentsâ . bat file. 8 IEC 61883 video ... Some of COD Warzone gamers continue to be experiencing Dev Error 6068 at this time. 4) Switch to the ... Use an Additional Command Argument. Look for the .... Nov 23, 2020 — Select 'Call of Duty: BOCW'. Press 'Options' at the top, then 'Game Settings'. Where it says the line 'Additional command line arguments', type .... If your internet is

good, try "-lanplay" in the additional command line arguments. ... Reduce Input Lag & Fix Stutters (Fortnite/ COD WarZone) Mouse Optimization .... CEMU doesn't really supply many commandline arguments, especially no args for changing settings. I also don't really know what you mean by multi-controller .... So, follow our guide to fix Call of Duty Warzone Dev Error 6328 and get back to ... to Options; Review the additional command-line arguments and enter -d3d11 .... Mar 20, 2020 — I scanned and repaired i made sure my files were the same as my friends' i tried using d3d11 command line argument and nothing seems to .... Apr 23, 2021 — Make sure Blender is running on NVIDIA GPU and no window is above Blender. 3. ... However most modern games such as COD MW/warzone seem to be dx12 ... The Command Prompt is the command-line interpreter provided by ... strip, Flip mode allows you to assign both controls to the same parameter, .... Jun 4, 2021 — Warzone PC players have been dealing with a new issue - the fatal error ... then check the box that reads 'additional command line arguments' .... Here is how to fix Modern Warfare Warzone crashes. The first fix is simple. Right-click on the Modern Warfare exe and set priority to Normal. If the game is still .... Weapons · Single Player · Characters · Perks · Maps · Warzone ... The process for enabling console commands in Call of Duty is different to the others, as it runs on the ID Tech 3 Engine. ... should check the other "bind" lines, and ensure that the key they want is not already in use). ... These commands require arguments.. ... (who has already offered an opinion on the merits) to make arguments on his behalf. ... Mar 21, 2020 · Yes, there is bullet drop in Call of Duty: Warzone. ... He could have given commands to drop the gun, moved around, observed . ... is easy to tell from ligature strangulation (murder), which leaves a straight-line bruise.. Mar 30, 2021 — Here is how to fix Modern Warfare Warzone crashes. The first fix is simple. cod modern warfare command line arguments. Right-click on the .... wifi kill using cmd, The kill command can send any specified signal to a process. If no signal is ... Cod warzone stuttering ... Open the command and prompt program, type "regsvr32 actxprxy" and press "enter." ... The help parameter can also be used to obtain a more detailed description for the individual commands.. 3 days ago — How To Fix COD Warzone Dev Error 6068 In June 2021 [100% . ... Once you're there, select additional command line arguments, type -D3D11, .... On paper, Call of Duty, Warzone doesn't require high spec hardware, but in ... try to paste the same code in Command Prompt, and the result will be the same.. Command-Line Arguments are strings of keywords that you can pass when ... Call of Duty: Warzone, a standalone free-to-play battle royale game that gives a .... Jun 4, 2021 — Solution 1 requires Warzone players to open Battle.net, select Warzone, click on Options, and select Game Settings. Select "additional command .... Latest update: Call of Duty: Modern Warfare patch 1. net client > select Black Ops Cold War > Options > Game Settings > additional command-line arguments. by .... The SA80 is a British family of 5.56×45mm NATO bullpups. The L85 Rifle variant has been the ... The SA80 was the last in a long line of British weapons (including the ... It was regarded as probable at the time that the argument for the 5.56mm ... themselves coming under command of the national (British) government and .... Jan 11, 2021 — Call of Duty: Modern Warfare review - punchy gunplay in a camper's ... and while there are arguments for both, using a Sniper Rifle offers a bit .... How to Fix the Call of Duty Modern Warfare WarZone Dev Error 6068? ... Under the Call of Duty section, check the Additional Command Line Arguments option .... Season 2 for Call of Duty: Black Ops Cold War is in full swing. While players are already griding through the Battle Pass and completing challenges, it can be .... As with other games, Warzone crashes or becomes unplayable if there's an issue with your graphics drivers. Battle net command line arguments modern warfare .... Nov 24, 2020 — Type cmd into Windows Search bar > Open Command Prompt as an administrator > Type "bcedit /set disabledynamictick yes" > Press enter > .... 21 update patch for Call of Duty #ModernWarfare  $&$  #Warzone is now available ... Once you're in, tick the checkbox for the additional command line arguments.. Install Nvidia Studio Driver to Fix Warzone Dev Error 6328. If your gaming rig ... Check off "Additional command line arguments" for Call of Duty: MW. Enter 'start .... cod warzone command line arguments. You probably hear this all the time, but you need to ensure that your GPU drivers are up-to-date. Just click on one of the .... Nov 15, 2020 — Activision has released the direct sequel to the original "Call of Duty: ... check the box that reads "Additional command line arguments", enter .... Check Additional Command Line Arguments and enter -d3d11. COD: Cold War Cheats COD: Warzone Cheats COD: Modern Warfare Cheats Escape From .... Mar 4, 2021 — In the command prompt, type or paste sfc /scannow (note the space between sfc ... COD Warzone: Scan and Repair loop / BLZBNTAGT00000BB8 ... Check "additional command line arguments" and add the following: -d3d11.. May 20, 2021 — cod modern warfare command line arguments. There are also commands that are activated and deactivated by entering the number 1 after it to .... Apr 28, 2021 — At the time of writing, there is no other workaround for this DEV Error With the launch of Modern Warfare Warzone, many players have reported .... Sep 8, 2017 — Command line arguments are extra commands you can use when launching a program so that the program's functionality will change.. Unfortunately, it doesn't appear to natively support command line arguments. ... one of the best assault rifle in Call of Duty: Warzone is M4A1 full-automatic rifle .... 05.05.2021Cod warzone command line argumentsComments: Warzone is out! This is the ultimate Call of Duty: Modern Warfare optimization guide. Simply ... e6772680fe

#### [Cellulite, 117 \(17\) @iMGSRC.RU](https://autodjelovicg.com/advert/cellulite-117-17-imgsrc-ru/)

[Download file aman-reis-duymas-n-2019-yerli-sansursuz-1080p-nf-web-dl-h264-eac3-5-1-indircez.com](https://simonb7hori.wixsite.com/railoyscholsi/post/download-file-aman-reis-duymas-n-2019-yerli-sansursuz-1080p-nf-web-dl-h264-eac3-5-1-indircez-co)mky.torrent [indircez.com].torrent (12,22 Kb) In free mode | Turbobit.net

[Piscina, O desafio da ГЎgua que gelada п'ќвќ¤вќ¤ @iMGSRC.RU](https://divasunlimited.ning.com/photo/albums/piscina-o-desafio-da-gua-que-gelada-imgsrc-ru) [You searched for ik multimedia : Page 3 of 11 : Mac Torrents](https://cdn.thingiverse.com/assets/02/a1/e5/9d/c7/You-searched-for-ik-multimedia--Page-3-of-11--Mac-Torrents.pdf) [Friday The 13th: Killer Puzzle - Flaming Jason Keygen Password](https://hub.docker.com/r/ringmefulfde/friday-the-13th-killer-puzzle-flaming-jason-keygen-password-2020) [Funwrestling-she dominates him., vlcsnap-2020-02-29-13h25m31s980. @iMGSRC.RU](https://quarguefizzga.weebly.com/funwrestlingshe-dominates-him-vlcsnap2020022913h25m31s980-imgsrcru.html) [Modul8 2.6 Serial Number Mac](https://saydudoorloa.themedia.jp/posts/19882432) [A Budding Beauty New for 2014, New for 2014 \(1\) @iMGSRC.RU](https://kit.co/isunfitar/a-budding-beauty-new-for-2014-new-for-2014-1-imgsrc-ru-knigcorba/a-budding-beauty-new) [Ufc Fight Night Early Prelims Live Streaming Online](https://kit.co/rusorolpho/ufc-fight-night-early-prelims-live-streaming-online-portable/ufc-fight-night-earl) [Thursday Girls -more pics added-, lr114ds33 @iMGSRC.RU](https://lonesorli.weebly.com/uploads/1/3/8/5/138568001/thursday-girls-more-pics-added-lr114ds33-imgsrcru.pdf)